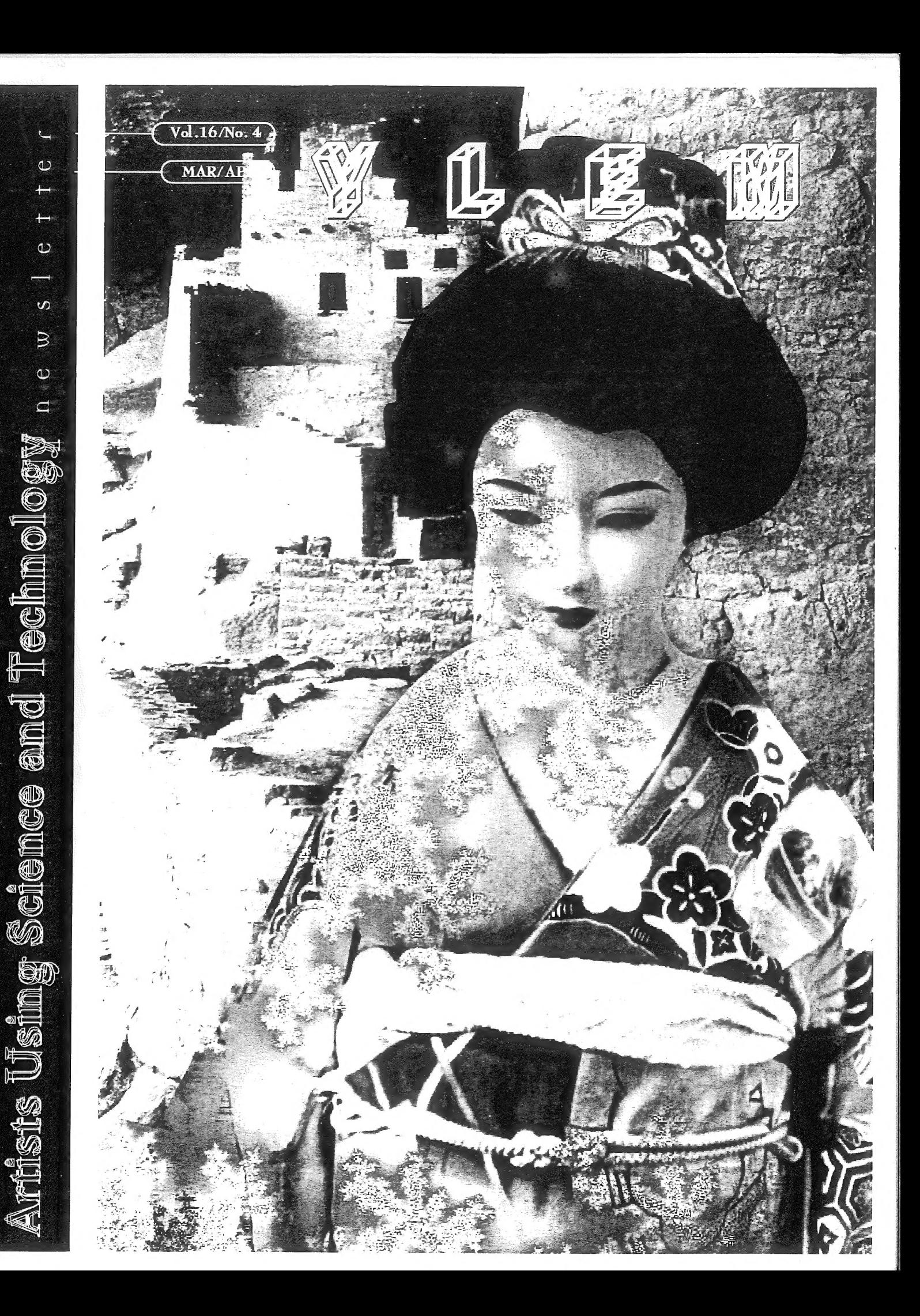

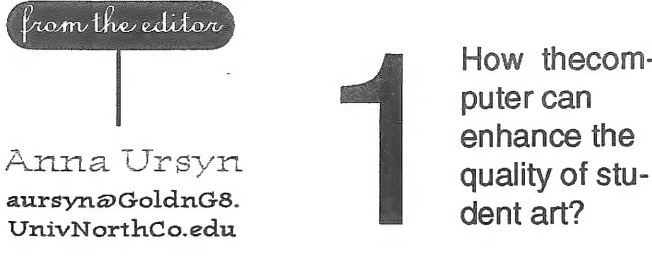

How thecomputer can

> Themes and assignments you use in your teaching computer graphics?

> > How do you share your own inspirations with your students?

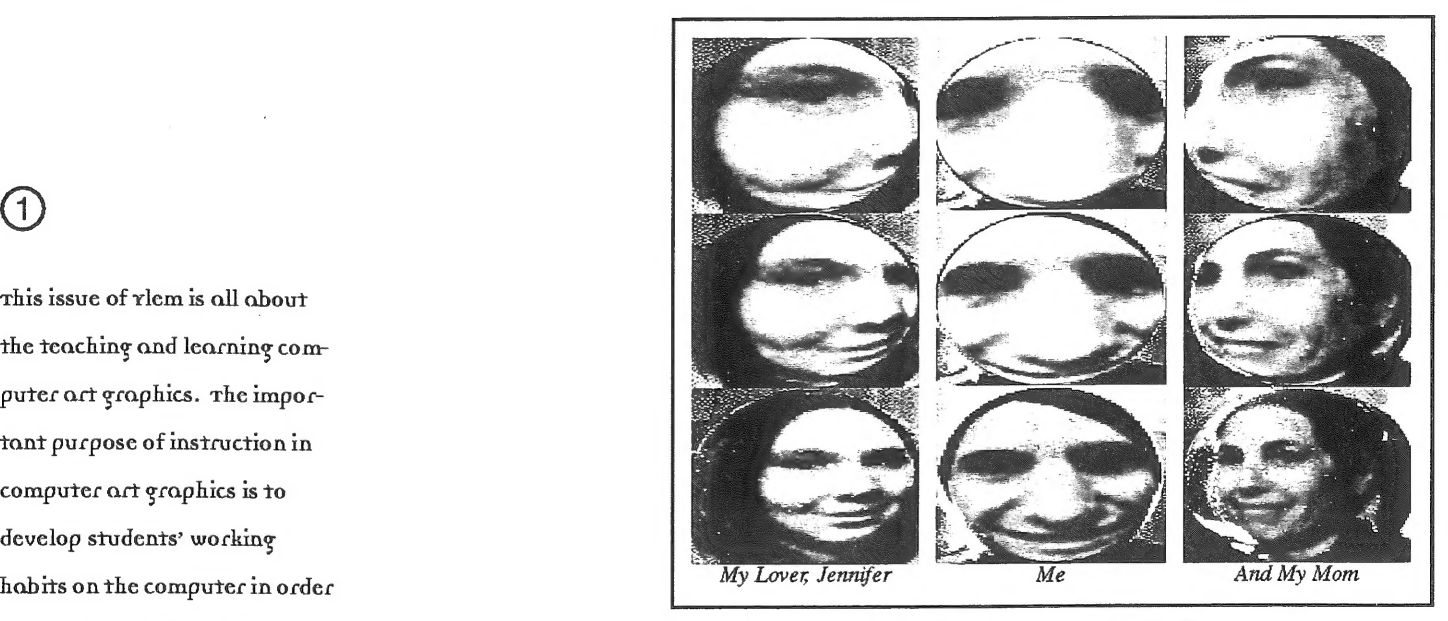

vate your students

What tools in the field of computer graphics you consider most inspiring the student art?

this issue of ylem is all about the teaching and learning computer oct graphics. The impoctant pucpose of instruction in computer art graphics is to to stimulate their artistic by Anne Ursyn's student lan Mcgill gcowth and production. 1 decided to invite people to contribute  $\blacksquare$  How do you motishare their thoughts and experi- to do quality work? ences in the area of teaching to this issue and ask them to computer graphics. 1 asked questions:

 $\mathbf{1}$ 

cover art by Jackie White

COMPUTERS, ART AND COMMUNITY

#### Wednesday, March 13, 7:30 pm McBean Theatre, Exploratorium 3601 Lyon St. San Francisco, CA

#### "NEW MEDIA IN THE MUSEUM SETTING"

A discussion between Steve Seid and Jim Newman about the Internet and how il. creales a changing relationships with Arl Museums. Con an artwork really be at the Whitney Museum, ij people can be viewing it from almost anyplace in the world? How do museums follow arlisis oul into the world wide web? Is lhe while cube gaining a new virtuality? And what of museum goers? Will cultural exposure become a. solitary exercise? Or will the internet expand the role op art in sociely?

A number of more interesting artist-created websites will be demondtrated after the discussion.

Steve Seid is Video Curator at the University Art Museum/Pacific Tilm Archive where he has exhibited literally hundreds of experimenlal media works. He has wrillen exlensively on video, as well as new media. Seid has also designed a total of two pages por the web.

Jim Newman is hounder and owner of Dilexi Gallery 1958-1970 President of Other Minds, a new music presenting organization, 1992-present. Creator and designer of web sites, including \_Hollywood Archaeology (with Lowell Darling),

http://www.echonye.com/hwdarch (1995), and Other Minds(with Carl Stone), http://www. otherminds.org (1996) Mollywood Archaeology (with Lowell Darling),<br>
http://www.echonye.com/hwdarch (1995), and Other Minds(with<br>
Carl Stone), http://www.otherminds.org (1996)<br>
Carl Stone), http://www.otherminds.org (1996)

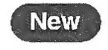

#### "SOCIAL ACTIVISM USING NEW MEDIA: THE REVOLUTION WILL BE DIGITIZED"

ig a CD-ROM that is being developed by a collective and the University of Texas, Austin al the Aci Lab. Ii is about the Zapatisias étruggle in Chiapas.

#### "SOUND AND VISIONS" By ANNA COUEY.

Anna. Couey (couey@well.com) is an artist who works with computer networks as a medium hor engendering new cullural and social constructs. Her work is predicated on the conception of communication structures ad organic sculpture; and an aesthetic of use and action.

#### "BANGRE BOLIVIANA" By Lucia GROSSBERGER ~MORALES

is a bilingual CD-ROM thal explores being an immigrant as well as an Internet site on Artawire which let you express your own thoughts about immigration, what it means to have to learn a new language, and returning lo your home land. Coniacl: Lucia Grossberger-Morales, 510-841-4072; Mucia@well.com

#### News of Members

Corinne Whitaker's The january 19 cover of Science, "Scanning superconducting quantum. interface device microscope image of the magnetic field trapped in thin-jilm rings of a thallium-based cuprate high-temperature superconductor...." (whew!) was by Clisford Pickover.

Paul Brown has been appointed Adjunct Professor of Communication Design at ihe Academy o} the Aris, Queensland University 0} Technology. He will establish a new BA Communication Design degree which takes its pirat students in February 1996. He edits the online art 'zine - **FineArt Forum**. Its Web site: http://www. mestate.edu/Fineart\_Online/home. him]

 $\frac{space}{%}$  to the intermation of the intermation of the state:<br>http://www.reformation Eduardo Kae was the recipient of a 1995 Shearwater Holography Award for \$10,000 for his 12-year development of Holopoetry. Kac also one from the Kentucky Arts Council for his work in computer art. In 1996 he will be showing two new commissioned pieces: one at the "Out of Bounda" exhibition, organized by Nexus Contemporary Ari and the Atlania Committee for the Olympic Games; the other at the Siggraph Art Show in New Orleans. Both pieces will link physical spaces to the Internet. [or more information about Eduardo Kae's work, please see his web sile:

http://www.uky.edu/FineArts/Art/kac/kachome.html

YLEM ERRATA

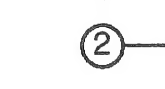

#### THAT THE FOLLOING ERRORS APPEARED IN THE JANUARY ISSUE ON AUSTRALIAN ART:

1. Page 3: Techno Digesto Fetishism. One of the accompanying images was shown, out of context, on page io, without a backwards reference to the feature. 2: Cut Wet, by Linda Dement, pagen was shown to its significant disadvantage and with incorrecl credits.

3: On page 10 the Shaolin Wooden Men feature was not differentiated from two unrelated images on the same page (Popa and VNS Matrix)

4: The image credils for Poster, a major, commissioned piece by VNS Matrix on pageio were incomplete.

5: The Interfaces and Issues feature by Mike Leggett was run without the three accomanying illustrative images.

6: The three images by Margaret Turner were used without the accompanying integrated and descriptive essay. The image credits jor several of these images were incomplete. Margaret Turner is a New Zealand (resident in Australia) artist and not an Australian

7: The ANAT article on pagei2 had Paut Brown and details of fineArt forum appended to it and could misrepresent this organisation, which is not abbiliated with *[ineArt forum.* 

8: The title of the editorial was run into the body of the first sentence which rendered il grammatically incorrect.

Tor more on Australian computer art, subscribers to fineArts forum, an online journal edited by Paul Brown may look forward to an article by leading Australian theorist and commenialor, Ken Wark, and possibly olhera such as Warren Burt, John Conomos.

Tinally, the correct email address jor Robert Stanley, who wrote a tetter to the edilor on page 5, is: rstanley@oaktor\_edu.

"I believe the emphasis should be on teaching future artists how to create a program, not to be depending on a collaboration with the programmer..."

 $\left[3\right]$ 

ith art and music programs always under attack in K-12 schools when budgets are tight, it is encouraging to know that there are still supporters and contributors to arts education. The Los Angeles County High School for the Arts . (LACHSA) is fortunate to exist through the support of L.A. County and several generous private contributors such as the Henry Mancini Endowment, Art Center College of Design, Sony Entertainment, Wells Fargo, Gene Autry Museum, Caroline Ahmanson, and the Times Mirror Foundation to mention a few.

As a faculty member for LACHSA, my experiences may

dents who have (or would have) attended any traditional high school within Los Angeles County. Students are accepted on the basis of artistic merit through portfolio review (visual arts) or performance auditions (music, theatre arts, dance). Students must also have passing grades of C or better in all academic subjects prior to admission. Of note, LACHSA has been awarded the California Distinguished School award for academic excellence.

In addition to academic subjects, each student is enrolled in five, 3-hour arts courses (one each day). Visual arts subjects include painting, drawing, design, art history, computer graphics, photogra-

Photoshop, Infini-D, Painter, Kai's Power Tools, MacroMind Director, and Macro Model. The production lab includes a Sony laserdisc player/recorder and a Sony 3/4" editing platform for animation production and a Quantel Paintbox.

Because of the environment, dreams come true for LACH-SA students. They are offered a curriculum that gives them university as well as high school credits. A student can graduate with a LACHSA high school diploma and a Cal State L.A. transcript with up to two years of university credits. This is possible because many courses have been articulated by the University as being equivalent in content to corresponding university courses.

# Los Angeles County \_inligh Schoo! for the Aris

be different from those encountered in a traditional secondary school. The LACH-SA 'campus' is located entirely on the campus of California State University, Los Angeles. The high school has no special buildings. Their classes are taught in university classrooms all over the campus, taking advantage of university facilities that could never be affordable on a secondary campus. Academic subjects are taught in the morning, and the arts programs in the afternoon. It is a long day for these dedicated students (8:00 am - 4:00 pm). The arts programs include Visual Arts, Music, Theatre Arts, and Dance. LACHSA's student body is comprised of 10th, 11th, and 12th grade stu-

phy, printmaking, sculpture, ceramics, portfolio, art criticism, and nontraditional media. Students can develop cooperative projects across course lines as well as across the arts disciplines with music, theatre arts (which includes video production), and dance. Students can enroll in courses for 1 - 3 years, allowing them advanced education in areas of particular interest and ability.

The computer graphics classes are taught in the University Art Department's two computer graphics labs on 18 Power Mac 7100s as well as color and B&W scanners, SyQuest drives, and color and B&W printers. Software includes

This is due, in part, because many of the LACHSA faculty are also Cal State L.A. faculty.

The Computer Graphics curriculum includes technical terminology and identification, computer graphics history, uses of computer graphics (design, film/video/TV, fine art, science, engineering, etc.), aesthetic quailities and design elements (repetition of forms, randomness, variable viewpoints, color changes/mixing, etc.), application of 2D and 3D imagery and writing assignments critiquing films including computer graphics as well as animation shorts. Two-dimensional project assignments familiarize the students with the software as well as guide

#### JACKIE WHITE

COMPUTER GRAPHICS

**INSTRUCTOR** 

jwhite @ calstatela.edu

them through the application of design principles. Threedimensional assignments advance them through object modeling and utilization of space using coordinates in preparation for animation instruction. Those students who do not pursue animation are required to further develop their software skills and construct lightboxes using transparency film for their images. All students are required to

quality and commitment of these students.

There is great number of institutions that offer programs. and courses in computer art graphics but it is difficult to find Art Education departments there. The prospective art teachers and classroom teachers should learn to include computer art graphics into visual arts curriculum, and then to disseminate application

ments. Each teacher should be given a chance to realize own ideas in implementing compuier art graphics program, not confining the students io acquiring the technical basics only. The personal style and insight of the computer art teacher may specify and preserve the. artistic climate of the program.

The potential of the computer in the evolution of modes of

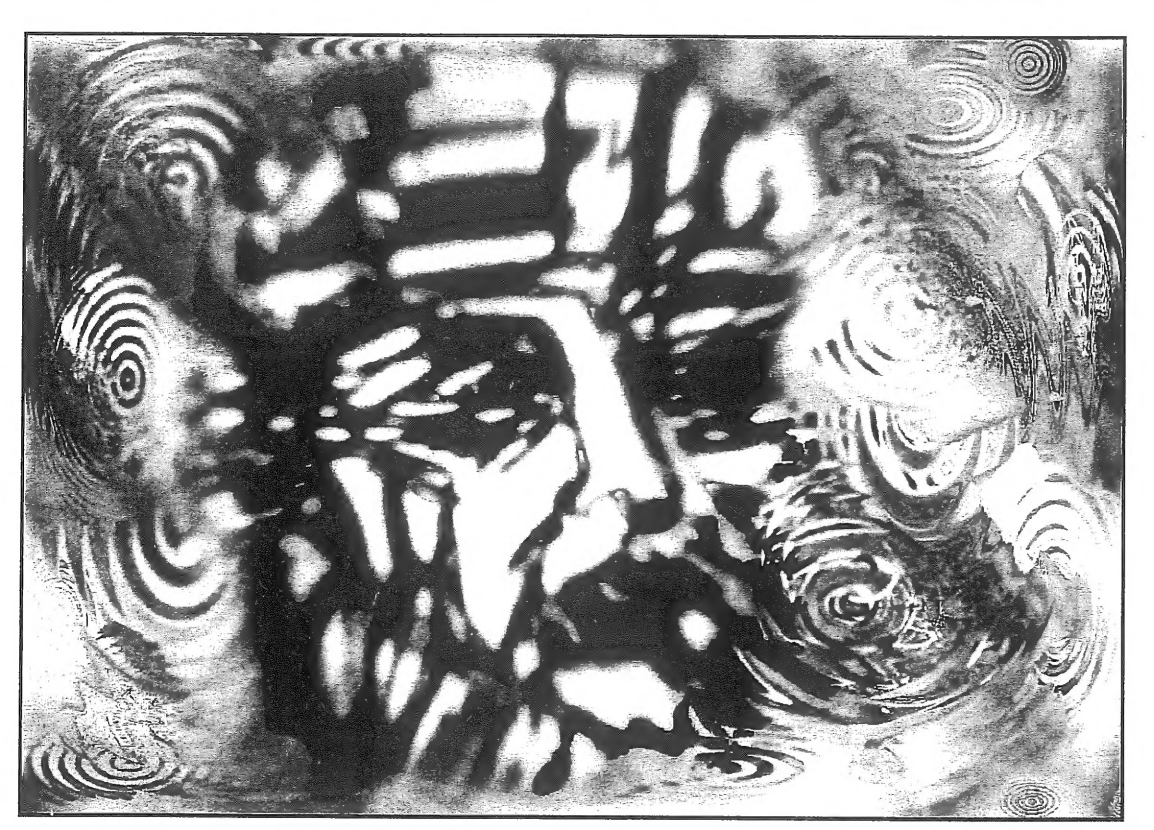

enter the annual SIGGRAPH (ACM's Special Interest Group in Computer Graphics) Student Poster and Animation Competition and Exhibition (SPACE). Historically, entries for this competitions have been predominantly from collegees and univesities, with LACHSA students being the only high school level entries. The work for SPACE is selected through blind jury and we are fortunate each year in having LACHSA student work chosen; a testimony to the

of computer graphics to other subject areas. Teachers who use PCs in the schools should be familiarized with some specific issues concerning teaching and producing art simultaneously, focused on the use and exploration of graphic software, knowledge how to win a grant and develop a computer laboratory in the school, the ways of using graphic software for creating artwork, and of the integration of art and science topics in computer graphics assignartistic expression. This is related to the question whether computer graphics should be taught in a separate course or integrated into creative process. | have witnessed several times a creation of suprisingly good works by the students unexperienced in computer graphics. Maybe, the emotion coming from encountering a new medium was not suppressed by frustration. I strongly believe in lucky mistakes that help the artist to be open to

new solutions. For this reason, I try to encourage the students to attack aesthetic issues before they familiarize themselves with all tools, and | to create art graphics from the very beginning, to survive the | technological impact.

When discussing a common body of knowledge and skills and various application areas; | did not find a Fine Art applicattions such as art drawing | and painting. I believe that the emphasis should be placed on teaching future artist how to create a program, not to be depending on a collaboration with the programmer, or how to use the devices and software, that were made for the needs of the industry, for making its unique application to art.

Several reasons make that computer art must be perceived as a neces- $\mathbf{4}$ sary part of education. Learning science through creating art is an active process. If we draw inspiration from science and introduce some artistic problem to solve it with the computer, we may expect the development of creativity and improvement in spatial abilities of the students. Learning through art activities is pleasant, relaxing, un-inhibited and joyful. When students create art inspired by a science problem, they are learning without knowing of it, and acquire some ground for further retaining knowledge. Computer art activities create favorable environment for familiarizing the students with computer technology and equipment.

## **RECOLLECTIONS**

ON LEARNING WITH THE COMPUTER

'rom 1965 to 1968 while working on my doctorate at Penn State, | was introduced to the IBM 360's, one of the first computers available for non-government purposes, as a tool for statistical analysis. In the environmentally controlled temple of the computer center, the boxes of programs and data on punch cards were reverently presented to white coated aitendants who ministered to the refrigerator sized computers. In the middle of the night, the turnaround was faster, and since the programs rarely ran correctly the first time, the debugging process could be accomplished in hours instead of days. The algorithmically produced art was of little interest to me, but the potential of computer itself was addictive.

At Virginia Commonwealth University from 1968 to1973 | continued to use the computer for writing. We could call a hot line, dic-

knowledge of drawing/painiting programs, image manipulation, desktop publishing, two dimensional animation and video and a conceptual introduction to solid modeling. Those few of us who were obsessive kept long hours and appeared in the lab on snow days to "play". . During the Amiga years, my personal machine was an Amiga 2000 which emulated both the Mac and the IBM with Amax and TARGA boards.

The exponential growth in the use of computers during the past decade has exceeded anyones wildest expectations. Faculty are realizing the need to meet the increasing needs of students and to familiarize themselves with digital media, and by their request, I am teaching the third semester of faculty classes. What was initially viewed as an insane career choice now seems to have been visionary.

| continue to be challenged by the power and versatility of this mega tool which is my primary

# Computer Arts Learning Center

tate our papers and presentations over the phone and within a week, get back hard copy for correcting.

In 1973 | came to Massachusetts College of Art in Boston where there was no institutional computer, but in my role at Dean of Graduate and Continuing Education we offered one of the first computer courses. With one Apple for 20 students it was considerably more conceptual than practical. Later, as Vice-President of Administration and Finance, I used Visiplot and Visitrend to computerize the college with a Prime mainframe.

In imaging I went from Dazzle Draw on the Apple || to the short-lived Mindset with Lumina (for \$1000 total). When the AT&T 6300 appeared with the TARGA board I got one of the first units with a Xeroxed manual for the TIPS software and a JVC camera for input. I was totally hooked. After ten years in administration, I helped to set up an academically based Computer Arts Learning Center and returned to full time teaching in the center. We began with Amiga 500's because of their price and functionality. In one semester, students could get a working

creative medium, repository of vital information and link to ideas and people. As a digital artist who outputs bit-mapped images to paper and canvas, the computer is a tool/ medium that I will never completely master, always challenging me to grow and change. May it help us all to learn how to learn and to face the future with anticipation that the best is yet to come.

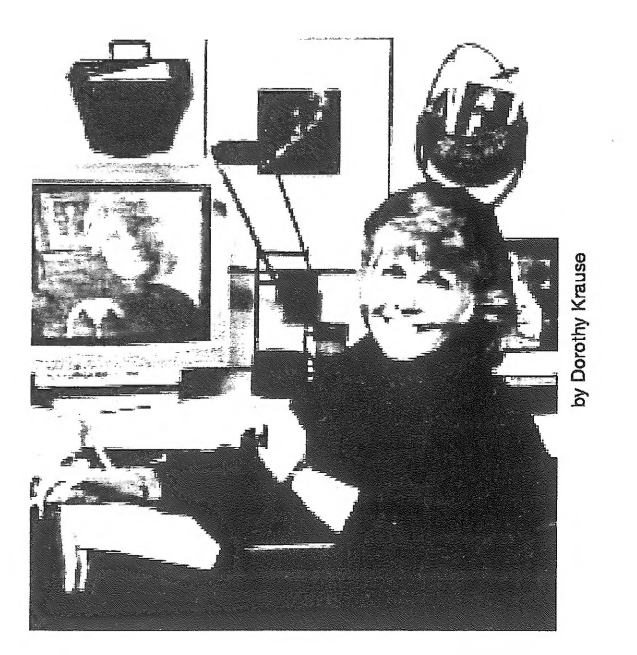

DOROTHY SIMPSON

5

**KRAUSE** 

DotKrause @ aol.com

#### Ylem Calendar)

Some calendar items reprinted jrom Art Calendar (the monthly marketing and eareer management journal for artists, PO Box 199, Upper Fairmount, MD 21867. Subscriptions \$32/yr.), \_Artweek, and fineAris forum Online (pau\_brouma@osiggraph. ory). We eannol verify all mpormaiion seni to us. Readers, injorm us of incorrect or false injormaiion, please.

All events and exhibits are in the San Francisco Bay Area except where noted. Ia your eveni or exhibit listed here? Send to | Jlem Editor, 967 Moreno, Palo Alto, CA 94303

Sometimes listings at the bottom of one column will flow to the top of the following right hand colurnm. We do this to maximize the totabrumber o} listings per page.

#### rн<mark>R</mark>ough , 7 pM EXPLORING FOR

EXTRATERRESTRIALS"!

Talk by Seth Shostak, Public Programe Scientist, SETI Institute, Mouniain View." The Tech Museum of Innovation, 145 W. San Carlos St., San Jose, CA 95113; 408- 279-7150; fax -7167

#### мавсп 8—14

#### PANDMONIUM FESTIVAL (LONDON)

A new, international Festival will showcase the best in recent artists hilm, video and new media. Gallery Inetallations remain on exhibition until April 21. Includes a retrospeclive dedicated io the work o} the seminal figure in video art, Nam june Paik. Five large-scale London Electronic Aris commissions to young British artists will be exnibited, and much more. Contact: Karen Dowell, Festival Organizer, Pandmonium Festival, 5-7 Buck Street, London NW1 8NJ; Tel: 0171 424 0411; Fax: 0171 267 6078; enquiries@pandaem.demon.co.uk London Festival of Moving Images:

# march 15, 8 pm<br><mark>Circut Musics</mark>

robi" presenta a concert of interactive, acoustie and tape-based work by Mille studenta. Mills College, 5000 MacArthur Blvd., Oakland, CA 94613; 510-430-2296

#### **МАВСН 16**

#### 3-D VIRTUAL REALITY **WORKSHOP**

Create stunning 3-D virtual worlds. \$25/nonmember, \$20/member. The Tech Museum of Innovation, 145 W. San Carlos St., San Jose, CA 95113; 408- 279-7150; fax -7167; http: / /www.thetech.org

#### MARCH 27—30

#### CONFERENCE ON COMPUTERS, FREEDOM AND PRIVACY (CAMBRIDGE, MA)

Personal privacy is at risk. The same technologies used to combat new cybercrimes can threaten our jreedoms. The lack of international borders in cyberspace raises opportunities and problems. CFP offers a neutral ground where people from widely dibberent backgrounds (hackers, jolks and snoops) can learn from each other. Of interest lo arlisis: Plenary sessions, one on copyright; another called "We Know Where Jou Will Live" with 4 sci-fi writers, including ylem author Bruce Sterling. Held at the Cambridge Hyatt Regency. Registration \$500. Conference, c/o MIT Conference Services Office, MIT 7-111; 77 Massachusetts | Ave., Cambridge, MA 02139- 4307; fax 617-253-7002; online at http:/ / web.mit.edu/ cfp96.

#### MARCH 28

#### OPEN SCREENS

Features academy award winning artist Zbigniew Rybezynski plus a mix ob bilm, video and digital productions (courtesy Voyager). Show Jour Stupp! Sign up in advance for each show. No charge for artists to show. To learn future Open Sereens dates and locations, jormata to submil, coniact:

Gulture Enterprises at: 415- 485-2575 vox, 415-331-8387 fax, or email gulture@nbn.com. This event is at: King Street Garage, located at 174 King St. (between 3rd &4th) San Francisco.

#### ма<mark>всн 29, 8</mark> рм Eric McLuhan

Talk by Marshall MeLuhan's son, who jounded the McLuhan Institute for the Study of Culture and Communication. Tickets: \$io. SFSU Downtown Center, 425 Market St. at Fremont, 2nd fl.; SF; 415-904-7740

#### | ABal 3,7 DPM

#### EXPLORING THE UNIVERSE WITH THE FUBBLE

Talk by Ray Villard, Space Telescope Science Institute, Johna Hopkins University, Baltimore, MD. The Tech Museum of Innovation, 145 W. San Carlos St., San Jose, CA 95113; 408- 279-7150; fax -7167

#### APRIL 12, 8 pw

#### IKUE MORI PLUS CENTER FOR CONTEMPORARY MUSIC

A SoundCulture 96 Festival of Sound Art event *beaturing Ikue* Mori, known for her innovative work with multiple drummachines, and members 0} CCM. Mills College, 5000 MacArthur Blvd., Oakland, CA 94613; 510-430-2296

#### MAY3, 8 pm

#### **MARK PESCE**

A lecture by Peace, co-jounder of VRML (Virtual Reality Modeling Language). SFSU Downtown Center, 425 Market St. at Fremont, 2nd fl.; SF; 415-904-7740

#### MAY 7-10

**CONFERENCE ON EMERGING TECHNOLOGIES AND APPLICATIONS IN** COMMUNICATIONS (ETACOM-96) (PORTLAND, OREGON) Workshops, tutorials, exhibits at all levels in: ATM, wireless, multimedia, internet, client/server. etaCOM-96, c/o American Show Management, 9782 S.W. Nimbus Ave., Beaverton, OR 97008; rosy@sequent.com

#### AUGUST 4-0

#### **SIGGRAPH 96 (NEW** Orleans, LA) The big show of the year for com-

puter graphics technology. Request a brochure from http:/ /www.siggraph.org/ co nferences /siggraph96 / cfp/ ft p:/ / ftp.siggraph.org / conferences/siggraph96 / cfpgopher: / / gopher.siggraph.org / Conferences /SIGGRAPH96. Call for participation; 312- 321-6830; fax -6876 (6)

#### |SEPLTEMBER 16—20 ILSEA96 CROTTERDAM, THE NETHERLANDS)

The Seventh International Symposium on Elecironic Ari: An academic symposium, consisting of paper and panel sessions, poster sessions, roundiables, and institutional presentations, mainly juried; preceded by workshops and tutorials; accompanied by conceris, performances, electronic theater, an exhibition, publicalions, and public events. Includes Duteh Electronic Art Festival (DEAF), a curated exhibition, accompanied by a symposium, perpormances, and special events. ISEA96, PO Box 8656, 3009 AR Rotterdam, The Netherlands; tel 31-10-213 3003; fax 31-10-213 4190; isea96@hro nl

#### Exhibits |

#### | THROUGH MARCH 3

**MICHAEL NAIMARK: BE NOW** Hepe

Angkor Wat, Dubrovnik, Timbuktu, and the Old City o} jerusalem were each recorded 3 times in one day. The images are projected onto a large screen in a 60-degree panorama, and by pushing a button viewers can move among the different éites and times of day. With the aid op 3D glasses, the audience experiences the global sites in stereoscopic video and slereophonic audio. Center for the Arts, Yerba Buena Gardens, 701 Mission St., San Francisco, CA 94103- 3138;

http://www.hia.com/hia/yer babuena

#### **MARCH 3 - JUNE 2** 'THE 39 STEPs

Multimedia installation by John Sanborn. The 39 Steps combines video, computers and sloryielling in anew form of narrative, one that inspires alternative ways of thinking aboul how we think and

 $\mathcal{L}$ remember. It experiments with the nonlinear potential made possible by new media. The Exploratorium, 3601 Lyon St., San Francisco, CA 94123;

415-563-7337; fax 561-0307; pubinfo@exploratorium.edu

#### $MABCH<sub>5</sub>$  – JUNE 2

#### FIREORGAN By TRIMPIN

Sounds of the FireOrgan are created acouslically by the thermodynamics of plame, air and length of tube. The FireOrgan also uses the latest digital technology to activaie the plamea, making them responsive to the presence of visitors. Trimpin's installation al the Exploraiorium is a pari of SoundCulture 96. In April 1996, San Francisco hosts the third transatlantic hestival oh coniemporary sound practices.

The Exploratorium, 3601 Lyon St., San Francisco, CA 94123; 415-563-7337; fax 561-0307; http:/ /www.exploratorium. edu

THROUGH MARCH 7 **MATHEMATICS IN STONE AND BRONZE (TEMPE, ARIZONA)** By Helaman Ferguson. In Computing Commons Gallery. Arizona State University, Tempe, AZ 85287-0101

#### $MARCH$   $\theta$   $-$  ADRIL 27

'THREE ZONES PLUS ONE A 2-slory insiallation by Turkish artist Sarkis.. Capp Street Project, 525 2nd St., San Francisco, CA 94107; 415- 495-7101; fax -7059

#### THROUGH MARCH 13 **BREATHING SKY**

An array of stones and nozzles "preaihes" hog thai interacts with air currents passing overhead, making the dynamics of the wind visible as the air moves around the surrounding buildings. Center for the Arts, Yerba

Buena Gardens, 701 Mission St., San Francisco, CA 94103- 3138; yerbabunea @aol.com

#### 'THROUGH MARCH 15

#### Deus Ex Machina (Pomona, CAD

The digital exhibition, "Deus €x Machina" (Le., "god froma machine," or a characier or device suddenly introduced to change the course of events) includes Ylem Member Michael Wright. California State Polytechnic University, Pomona

#### 'THROUGH APRIL 12

#### FAMILY VALUES CCHICAGO)

Jlem artist Joan Truekenbrod's interactive installation shows a working class living room. In it, her multimedia piece is disguised as an old TV. She critiques the lack of political, social, and economic support for bamilies and children in this country, a lack that the media sweep under the rug. Gallery talk on March. 6 ai 7pm.

ILLINOIS ART GALLERY, 100 WEST RANDOLPH, CHICAGO, IL.

**THROUGH AD RIL 17** HEARTWORK: CREATING **SOMETHING TOGETHER** Presents Art resulting from artists working with a community. Euphrat Museum of Art, De Anza College, Cupertino, CA 95014; 408-864-8836

#### APRIL 26—30

4 SOUND INSTALLATION BY ROBI"

An interactive sound environment with unique instruments for all to play.

Mills College, 5000 MacArthur Blvd., Oakland, CA 94613; 510- 430-2296

#### ONGOING

#### BITS AND PIECEs: INSIDE THE COMPUTER"

New exhibit explores the complex inner workings of today's computers. THE TECH MUSEUM OF INNOVATION, 145 W. SAN CARLOS ST., SAN JOSE, CA 95113; 408-279-7150; FAX -7167; http: / / www.thetech.org

#### Opportunities

#### **HARCH I**

#### ARTS FESTIVAL OF ATLANTA

Open call hor 1997. "We are seeking projects with potential for development for future festivals. ... We are especially interesled in projecis which encourage audience participation in creative processes." Arts Festival of Atlanta, 999 Peachtree St., NE, #140, Atlanta, GA 30309-3964; 404- 885-1125; fax 876-1791

#### MARCH<sub>1</sub>

#### INTERNATIONAL FILM & VIDEO FESTIVAL

Work produced or released in the 18 months behore 3/1/96. All subject categories; also numerous production technique categories. International Film & Video | Festival, 841 N. Addison Ave., Elmhurst, IL 60126-1291: 708- 834-7773; fax -5565

#### **JARCH V**

"MOVIES ON A SHOESTRING" FILM FESTIVAL | Films and videos in NTSC format, max 40 min, \$20/entry, up to 2. MOVIES ON A SHOESTRING, PO

Box 17746, ROCHESTER, NY 14617; 716-288-5607; FAX 336- 2929

#### Joeapune MARCH 8

LATENT IMAGE JOURNAL GF PHOTOGRAPHY

National Competition. "All types of photography." Max. image 11°xiz", "mounted and unmounted work should be on 11 X 20" while boards." Published in b&w in the Journal, plus exhibitions in the Level 3 Gallery, Sam Houston Stale U. SASE. Sam Houston Photographic Society, PO Box 2299, Huntsville, TX 77341; 409-294- 1481

#### **DEADLINE MARCH 15**

#### AMERICAN MEDIA AND CULTURE Open to U.S. artists. All media. Show

in autumn. SASE. . Student Center Art Gallery, San Francisco State University, 1650 Holloway Ave., #B-134, San Francisco, CA 94132; 415- 338-2580; fax -1738

#### DEADLINE MARCH 15 NEW YORK \*96

"Contemporary experimental and innovative work in all media" created in last 2 years. \$30/1-3 slides. Show June 7—July 20. 30% commiséion, insurance. SASE to: Artspace, 70 Audubon St, New Haven, CT 06510; 203- 772-2377

#### DEADLINE MARCH 21

|6TH INTERNATIONAL ANIMATION FESTIVAL.

Hiroshima '96 Festival, Aug. 22~26. "Frame by jrame" work incl computer graphics animalion; max. 30 min., completed after 4/1/94. No entry jee. Cash awards. Hiroshima 96 Festival Office, 4-17, Kako-machi, Naka-ku, Hiroshima 730, Japan; tel #81- 82-245-0245; fax -0246

#### .<br>DEADLINE MARCH 21

## **6TH INTERNATIONAL**

**ANIMATION FESTIVAL** "Frame by prame" work inel computer graphics animation; 16 or 35mm or 3/4" video; max. 30 minutes; completed ajter 4/1/94. No entry jee. Cash awards. Hiroshima '96 Festival Office, 4-17, Kako-machi, Naka-ku, Hiroshima 730, Japan; tel #81- 82-245-0245; fax #81-82-245- 0246

#### DEADLINE MARCH 25

#### ONE THREE NINE GALLERIES

New, experimenial, bringe, controversial, or under-represented work sought All visual media; also thealre, perhormance. No hees; send proposals, supporting materiale, SASE.

One Three Nine Galleries, c/o Raymond Canavan, 21 Crescent Ave., Riverside, RI 02915; 401-437-9938

#### DEADLINE MARCH 31

#### 3RD ANNUAL JEWISH VIDEO COMPETITION

Open to all. Video & interactive media. Awards. Send SASE. Video Competition, Judah L. Magnes Museum, 2911 Russell St., Berkeley, CA 94705; wchayes@aol.com

#### DEADLI we MARCI 31 BRIDGES: A COLLABORATION PROJECT

| All genres are welcome: installation, performance, painting, sculpture, photography, video, others. Proposals should include a brief 1page resume, slides (no more than a sheet of 20) or documentation o} curren! and/or previous work, and a typed statement of intent explaining the nature of the collaboration. Please note video documentation should be no longer than 5 min. or cued to a selected 5-min éegment.

Artists Committee— "Bridges," c/o Walter McBean, Gallery, San Francisco Art Institute, 800 Chestnut St., San Francisco, CA 94133

#### deadline april 2 **PUSH THE ENVELOPE**

"Art created with the dual objective of being both art and a package. If it can get here, we will display it." Show May 3-25. No feed, no jury, no returns.

"Push the Envelope," Kansas City Artists Coalition, 201 Wyandotte, Kansas City, MO 64105; 816-421-5222

#### DEADLINE MAY 1

#### THE 2ND FIRST ANNUAL CACOPHONY DRIVE-IN MOVIE FESTIVAL

All works must be original and less than 13 minutes in length. Longer Burning Man movies may be etigible. All entries musi be tranaperred to VHS (stereo sound OK) or i6mm. No tapes without SAS mailer will be returned. You will be notibied by mail—enclose your name and address. Artists selected get free admission to hestival, prizes, and best entries get sent, with permisdion, to programmers at major broadcasi venues, including Bravo, BBC and MTV London, hor possible broadcast. (Please include \$10.00 eniry hee in check/money order to "Film Festival") Submit to: Shelby Toland, PO Box 881911, San Francisco, CA 94188

#### DEADLINE MAY i

#### THE FOURTH ANNUAL NEw YORK DIGITAL BALON

Seeking computer animations, catalog essays, gallery artworks and neiwork events jor next jall's event. No entry fee. To enter, send a description of your work and ariist's statemeni, along with slides, videotape, essays on paper and disk, and/or CD-ROM to:

Timothy Binkley, Chair, New York Digital Salon, School of Visual Arts, 209 E. 23rd St., New York, NY 10010; for further details: 212-592-2535; salon@sva.edu; http.www.sva.edu/salon/info. html

#### **DEAD-ARTIST DESERT** Trailer-Park

Located in the American Southwest Desert. An isolated derelict trailerpark which is being transformed. without the interference of cultural bureaucrats into a working resource for creative pursuits. Applicants are given written permission to abide there. Usually recipients create some dtructural and creative contribution to the park during their stay. Applicants selected by a questionnaire, delivered and returned by email. The current residents of the Park wae the responses to select new visitors. bbrace@netcom.com

#### MAY 3O ITvs

Proposals accepted until about june. Open to U.S. independents with "programs that involve risk, issues, and points of view not usually seen on public TV." Independent Television Service, 190 5th St. E., #200, St. Paul, MN 55101

#### **ONLINE GALLERY NEEDS CURATOR**

FineArt Forum is looking jor a Curator for the online Gallery. Involves putting together monthly exhibition (or bimonthly) and maintaining the "permaneni collection " Work closely with designer jor innovative himl look. Need knowledge of art and tech scene. Also, heaiures, reviews welcome.

Paul Brown, 44 Ruth Street, Highgate Hill QLD 4101, Australia +61 7 3844 1486 voice (+fax / data). email: paul\_brown@siggraph.org, Editor, FineArt Forum, http:/ /www.gu.edu.au/gart/ Fineart\_Online/home.html http:/ / www-msstate.edu /Fin eart\_Online/home.html

#### **UNCLEAR THAW 96**

A Festival of Film, Video and Digital Media to be held in April, 1996. Intends to acknowledge creative and artistic expressions of the motion image. No restrictions based upon content, experimentation encouraged!

University of lowa, THAW 96, c/o Intermedia & Video Art, 6 International Center, Iowa City, LA 52242; 319-354-0430; thaw96@uiowa.edu; http:/ /www.uiowa.edu/

## ~interart

#### Needs/Offerings)

#### **ART & SCIENCE** COLLABORATIONS, INC.

ASCI is devoted to developing services, injormation networks and opportunities jor artists working with or inapired by science and technology. Membership is open to anyone interested in the field of art & technology. Student/appitiates: \$20/year; hull membership: (8) \$30/year.

Art & Science Collaborations, Inc., PO Box 358, Staten Island, NY 10301

#### | ARTISTS USING WATER TO Make Music

Museum exhibit planning and design pirm is creating a database of artists who use water to make music hor a planned exhibii in a new science center in Wichita, KS. Send or jax materials. Gyroscope, 11045 Broadway, Oakland, CA 94611; fax 510- 450-7099

#### **ARTSPEAKS**

An on-line link to ari collectors all over the world. On the new Microaopt Network, IBM's Global Mail, and Time/Warner's Dreamshop http://www. artspeaks.com; 1-800-222-0402

#### COMPUTER RECYCLING CENTER, Ine.

Repairs broken and out-o}-date computer equipment and puts them in the hands o} schoolchildren or volunteers in nonprofit organizations.

Computer Recycling, 1245 Terra Bella Ave., Mountain View, CA; 415-428-3700

#### GRADUATE MEDIA ARTS AND DESIGN PROGRAM CI'HE NETHERLANDS)

SCAN, Post Graduate Program in Computer Graphics and New Media awarding a master's degree. Twoyear course, partly design-oriented, parily ari-oriented. Small inatitute (10 students). Info: http:/ /www.mediagm.nl akke@media-gn.nl; or write:SCANDhr. Jules van de Vijver, director Hoendiepskade 23 A9718 BG Groningen, The Netherlands

### $\overline{9}$ DEVELOPMENT

#### ASSOCIATE SOUGHT

Yerba Buena Gardens Siudio hor Technology & the Arts, needs someone to manage database and membership relations, wriie granis and raise money. Strong writing skills, detail-oriented peraon needed. Acquainiance with hundraising databases desirable. \$24,000- 26,000 per year. Apply to: Director of Development, YBG Studio for Technology & the Arts, 1 Federal St., San Francisco, CA 94107

#### HUMANITY WALL PROJECT | Herp NEEDED

Telecommunications expert collaboraior needed in project by Roberi Mykland linking people in 50 cities acrosé 50 national boundaries. These 50 walls are three meters high and iom wide and provide a window-like direct video and sound link with the other city. People can talk, play chess, fall in love, or whatever, jor a world in joyous relalionship. mykland@netcom.com

#### |ART ¢ Tec

"| deaign custom electronic controla jor light, motion, sound and interactive technologies.." Guy Marsden, 1027 41st Ave., Studio 3, Oakland, CA 94601; 510-536-1472; fax -1435; tekart@well.com.

#### INTER COMMUNICATION CENTER

On the Web—the Museum inside the Network. This group plans a museum of high-tech art supported by Nippon Telephone and Telegraph (NTT) to open in 1997. NTT, Project Intercommunication Center (ICC), Marukin Bancho Bldg., eF, 6-28 Rokubancho, Chiyoda-ku, Tokyo 102, Japan; tel +81 3 3288 1121; fax +81 3 5213 8181

#### **METAMAN**

The Merging of Humans and Machines into a New Global Superorganism. The author, Gregory Stock, is versed in biophysics, business, bioethics, banking, developmental biology, lasers and computers. Simon & Schuster 1993; illus.; \$24 plus shipping from The Futurist Bookstore of the World Future Society, 7910 Woodmont Ave., #450, Bethesda, MD 20814; 800-989- 8274; fax 301-951-0394

#### NYC ACM/SIGGRAPH **MEMBERSHIP**

\$30 for regular membership; \$55 hor 2 years; full-time studenia \$20. Make check payable to: NVC ACM/SIGGRAPH. Mail to: V. Castleman, 60 Gramercy Park, \$9A, New York, NY 10010; for info on ACM, call 212-626-0500

#### Proceedings of ISEA95 **MONTREAL**

The Sixth International Symposium on Electronic Art. Price: \$30 CDN or ISEA members, \$40 hor non members. Mailing costa: \$4 CDN por Canada and US, \$8 CDN por outside North America. ISEA 95 , 307, Sainte-Catherine West, # 310 Montreal (QC), Canada H2X 2A3 Telephone : (514) 990- 0229 Fax : (514) 842-3795 Email: isea95@er.uqam.ca

#### ROBOT COLLABORATORS **NEEDED**

Garnet Hertz is currently working on a web-interhaced mobile 'roboi' - a device that can move around and act in a real, physical space via a person on ihe Web. Almoat complete, it needs individuals who are familiar with realtime-Web video, and dala-compression options por the video-transper system.

Email garnet@the\_link.ca go to Website at: hitp:/ /www\_link.ca /~garnet

#### Book OF JABBO

By Mondo Jud Hari. "Hari's wit is blend of African, Native American, and pop culture. ...One visual pun tumbles a}ier anoiher uniil the viewer id either tearing her hair or rolling in the aisles. °—Lucy R. Lippard. 160 pages - black & white -150 "illustrations" inel 80 full page montages « centerfold AZUL Editions , \$19.95, ISBN 1-885214 049

#### THE CULTURAL BATTLEFIELD: ART CENSORSHIP & PUBLIC FUNDING

Edited by Jennifer A. Peter and Louis M Croaier. First-peraon accounts }rom 14 aris workers at the forefront of recent battles over preedom o} expression. \$19.95 + \$3.00 shipping from: Avocus Publishing, Lower Village, Gilsum, NH 03448; 1- 800-345-6665

#### THE EXPERIMENTAL STUDIO ON INTERNET OF THE CICV **CENTRE PIERRE SCHAEFFER**

The CICV is an experimental research laboralory which provides new technology in image, sound and communication for artista and researchers and their projects: pilms, installations, performances, exhibits, publications CICV Centre Pierre Schaeffer, direction: Isabelle Truchot, Pierre Bongiovanni, BP5. 25310 Hérimoncourt, tel (33) 81 30 90 30; fax (33) 81 30 95 25; cicvl1@calvanet.calvacom.fr; http:/ /www.cicv.fr

#### THE QUANTUM DANCE WORKS

Conceptual Art for all Occasions (Computer Graphics for All Occasions Division) Web Siie is now officially open for business http: / /ic.net/~denniss

#### THE VIVID GROUP

A state-o}-the-pulure entertainment company. "Our focus lies in the sale and services of Vivid's unique 3rd-person inieractive VR technology: the Mandala® System, which uses a video camera to put you into virtual worlds..." For: amusement parks, LBEs, corporate promotions, trade shows, special evenls, museums, science centers, TV production, teleconferencing and more.

Vivid San Francisco, 510-528- 1967; catinhat@well\_sf.ca.us; vivid@gpu.uttcc.utoronto.ca

#### WOMEN IN ANIMATION/NY

New NYC animation organization seeks members to foster the concerns and advancement of women involved in all aapecis of animation art. The New York chapter works in conjunction with Women in Animation/LA, a Los Angeles propeasional, nonpropit organization established in 1994. For info: Women in Animation /NY, 330 W. 45th St., #9D, New York, NY 10036; samrussadm@aol.com

teach computer graphics with an emphasis on commercial applications- so I seem to encounter some unique areas. Computers are interesting to students. Students of all ages are naturally drawn to the technology. Because of this, I find I am able to keep attentions and interests longer. Also, students who have little art training are reassured by the computer's ability to "undo" their mistakes. This helps quite a bit with the normal art/fear issue, leading to much more experimentation.

# University of S.F.

I find the best way to motivate students is to take my time making sure they understand the computers and software they are required to produce work with. This way, students feel more comfortable with their "tools" and can be drawn into the process of working. (Once this happens- they usually stay on task.) I also spend several weeks on basic design, emphasising the need for "art applications" with the computers- (elements of design, principles of design, basic typography, photography, etc.) Also, assignments are very important. I generally start with small projects (day to day) and move towards a single large project that builds over time, allowing students to get totally immersed in the creative process.

The most inspiring tools in computer graphics are: (a) Computers. It seems very important that students be allowed the best computers for the job they are undertaking, because of a lack of frustration with the tool. | realize this is very often impossible— but the better the system, the better the student. (b) Art. | mean fine art. The more students see and experience, the better they are as artists. And, if it isn't fine art, show them as many graphics as possible (advertisments, package design, billboards, video games, etc.,

etc.) | often assign projects that require students to bring in selections they make from the mainstream, ie. ads, etc.

#### LAUREL S.RUMMEL

rumme!@satie.usf.edu

rummel @interaccess.net

verybody knows that schools teach children visual arts so that they can have hobbies for their leisure time and retirement; Everybody knows, because it was learned during the Great Depression, that visual arts can be taught with leftovers, scraps and found objects; Everybody knows, because it has happened so often, that there is little harm to the school curriculum if visual arts is reduced to extinction. Everybody knows these things because Everybody is an idiot.

# Long Island High School

Visual Arts is the exact moral equivalent of Lanquage Arts in ihat,where someone who obtains the skills to make and perceive verbally moves from illiteracy to literacy, someone who obtains the skills to make and perceive visually moves from blindness to sight. "Well, I was never any good at art, and I can see." If that is true, you are probably good at looking and not so good at seeing or you have taught yourself some of the arts of seeing critically despite your rotten education. All the lessons in the visual arts lead to seeing what is "out there" with a minimum of preconception. This is phenomenological seeing, and it accounts for all the lessons in self-expression and drawing and the formal study of perception and design that we think of as visual arts instruction. The kind of seeing that gets us through the day is not phenomenological. When we navigate through a forest we draw on our templates and schematics for trees without concerning ourselves with the trees themselves. This is an aid to navigation, but not necessarily to survival. The template is not the tree. Phenomenological seeing demands the discard of the templates and schematics, the prejudices and emotional agendas

10

in order to see what is actually present to the eye beyond the camouflage of our expectations.

Certainly, the example is simplistic. The benefits of learning to read go beyond recognizing printed signs that say things like "THIN ICE," but so do the benefits of learning to see rather than merely to look at the world around you. Language skills permit the user to judge verbal arguments for their validity. The visual equivalent is as important. For a people increasingly dependent on images constructed by other people with agendas (say advertisers, politicians, Hollywood producers and so on) that critical visual equivalent is increasingly important. Hey, Everybody, guess who's teaching this stuff?

### CARLETON PaLmer, PH.D

owner-naea-emig @ cythera.unb.ca

"A challenge for HyperGami in the future will be for us fo think of ways to build additional tools to address problems specific to creating moving sculpture."

## HyperGani:

A Program for Creating Paper Sculptures

#### by Mike Eisenberg

or the past two years, I and Ann **Nishioka (a doctoral student) have** been developing a program named HyperGami. Originally, the tool began as a system primarily for decorating origami constructions; but for over a year now, we have been focusing more on the use of the system to create decorated paper mathematical models and polyhedral sculptures. HyperGami runs on all color Apple Macintosh computers with at least 14M of memory.

about this scenario. First, the user of HyperGami can create not only "standard" polyhedra (e.g., the cube or dodecahedron), but can use the system to create customized polyhedra. One can start with a simple shape—say, the cube—and then perform special operations on that shape (such as stretching, truncating vertices, "capping" faces with pyramids, and so forth) to make customized variants. Second, the system employs a rich variety of paint tools for decorating folding nets: not only standard colors and patterns, but tools available through the use of the Scheme language upon which the system is built.

This last point deserves some elaboration.

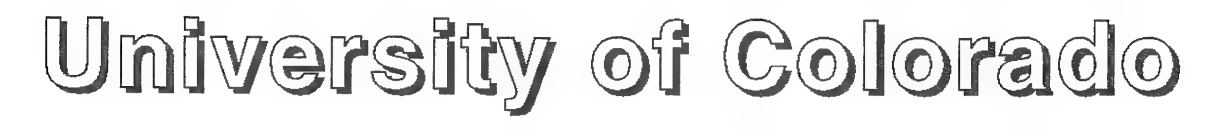

The basic idea behind the HyperGami system is that users create three-dimensional objects (polyhedra) on the computer screen; the system then attempts to "unfold" these shapes into two-dimensional patterns known as "folding nets." The folding nets are displayed on the screen and may then be decorated by the user; after this, the nets can be printed out on a color printer and folded into the desired solid (Figure 1).

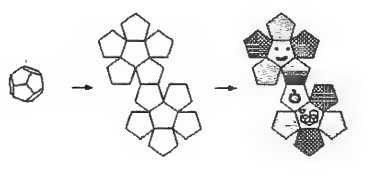

NIKE EISENBERG & ANN NISHIOKA

DEPT. OF COMPUTER SCIENCE, CAMPUS Box 430 UNIVERSITY OF COLORADO, BOULDER, CO 80309-0430 duck, nishioka @cs.colorado.edu

Figure 1. A solid dodecahedron (below) is unfolded to a two-dimensional "folding net" pattern (center) which may then be decorated using a variety of tools (right). The pattern at right includes hand-drawn figures, solid colors, patterns, a color gradient, and a turtle-drawn pattern (shown in progress).

A couple of points are worth emphasizing

The HyperGami system is built on an interactive language, MacScheme (available through Academic Distributing, Dewey, Arizona). The system includes both direct manipulation tools (menus, buttons, dialog boxes, etc.) and a Scheme interpreter; it provides users—both adults and children with extraordinary flexibility and power in creating and decorating solids. Through the use of HyperGami's Scheme language users are able to create both customized polyhedra and custom decorations on folding nets. For instance, the HyperGami system includes a Logo-style programmable "turtle" that the user can employ to place complex geometric patterns within folding nets.

Our own interests lie primarily in mathematics education: rendering mathematics more enjoyable and personalized. Our hope is that a program such as HyperGami can allow children (and adults) to explore solid geometry in a way that incorporates the creative, idiosyncratic element that epitomizes artistic work.

# HyperGami & Craft:

Present & Future Directions

#### by Ann Nishioka

yperGami and Paper Sculpture. To describe HyperGami's use as a sculptural tool, I will recount one of our simpler projects—namely, the "penguinhedron"

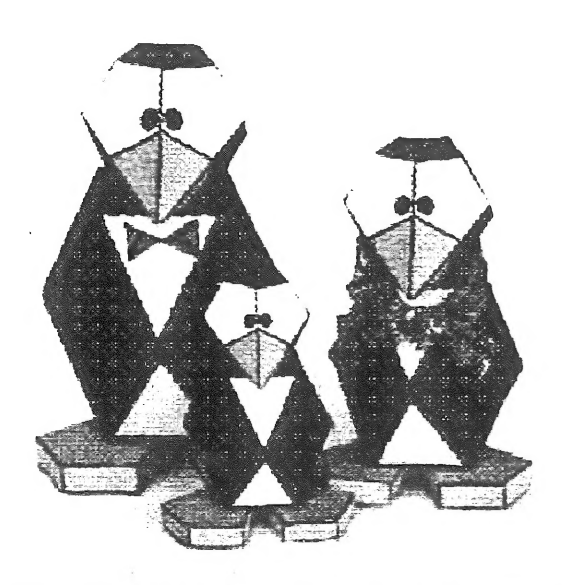

Figure 2. A family of three "penguinnedra'" designed in HyperGami.

family shown in figure 2. The design of the penguin was both a "bottom-up" and "top-down" activity. The idea began in | bottom-up fashion when we stumbled upon an appealing head shape during an exercise in "capping." While adding pyramids to the faces of various shapes, we noticed that the result of capping a dodecahedron was a shape that closely resembled a bird's head and beak. After using the software to experiment with colors, patterns, and facial expressions, we printed and assembled the penguin's head. The rest of the sculpture then became a top-down design task: we had the head of the penguinhedron but now needed a

body and feet. Working from pictures of

real penguins, we absiracted the general form of their bodies and decided finally that a cuboctahedron would serve as a suitable basic shape. We stretched it along one of its axes to make it a bit taller and thinner, and noticed that the triangles on the sides would suggest wings. We then employed HyperGami to design a flipper-shaped polygon which served as the template for the prismatic feet of the penguins.

HyperGami and Other Crafts. We have

recently begun experimenting with HyperGami in conjunction with media other than paper. We construct polyhedral "molds" by printing and assembling various HyperGami solids from cardstock and then pouring a variety of substances into them. Once the poured substance hardens, we remove the mold. Using this technique, we've created plaster polyhedra, a cuboctahedral candle, and geometric chocolate candy. Other areas of computers and crafts in general that we would like to explore in the future include woodworking, clay sculpture, and ways of producing computer-designed glazing patterns on pottery.

Turning Paper Wheels. Still another activity has been to use HyperGami as a design tool for kinetic paper sculpture. Inspired by the work of Paul Spooner, Keith Newstead, and other artists whose works are exhibited in London's Cabaret Mechanical Theatre, we've created the first of what we hope will be a gleeful collection of paper automata. Our early examples use simple mechanisms in which a cam sitting on a horizontal (crankoperated) shaft pushes a cam follower sitting on a vertical shaft. Turning the crank then produces a bobbing motion for the figure on top of the structure, e.g., a penguin moves up and down as he wrestles with a bouncing fish. We plan to incorporate other simple mechanisms such as levers and

gears in the near future.

A challenge for HyperGami in the future will be for us to think of ways to build additional tools to address problems specific to creating moving sculpture. For example, the delicate connections between parts in moving sculpture has led us to think about building something like a "scaling tool" which could tell the user how (6.g.) to scale his cam follower to work smoothly with a given cam. Similarly, expanding HyperGami into a design tool for kinetic sculpture may weil involve the integration of QuickTime movies as a means for demonstrating actual moving parts of constructions.

HyperGami as a Design Tool for Children. In addition to developing the HyperGami system as a tool for (12) artists, we also view it as a rich educational environment for children. During the last two years we have worked with over a dozen elementary and middleschool children on a weekly basis for an average of ten weeks. Some motivated children have worked with us for as long as a year and still occasionally participate in our activities. Our "lessons" are project-oriented and primarily driven by the children. They typically pick a favorite shape or animal they would like to make and then learn to use the software to create the parts and shapes they need. The children set the pace of the meetings — eight year-olds have made simple polyhedral shapes decorated with patterns they designed; a ten-year-old created a superhero in the form of a duck, and a thirteen-year old planned and constructed a polyhedral dinosaur. In the coming year, we are planning to begin work on a collaborative environment in which children (both locally and, ideally, over the World Wide Web) will contribute their own constructions to create a three-dimensional mural of paper sculpture.

"I hope introducing the students fo the Internet and allowing them to exchange their artwork with students from other States and other countries will be the most inspiring tool they've ever experienced."

(13)

o begin with, technology has enhanced the educational process for thousands of years. When humans first began communicating through the use of symbols, technology was born. Using a stick as a writing tool, or using a computer doesn't make a difference, what you write does. The computer has allowed something greater than the simple process of writing, or scratching a symbol, it has allowed instant global communication, which is an enigma all it's own. In no time during recorded history (other than references in ancient scripts, ie., ine Tower of Babel) have humans had the means to communicate globally with their fellow terranauts. As a human, the concept of a global community is thrilling.

As an educator, to expose my students to such a tool is a responsibility. When I teach a particular concept of art, I do it because I feel it's important for my student's percepfind groups of kids coming in early to gather around the monitor. Doing 'quality' work is, in my opinion, a subjective observation of how | feel the work should look in a technical and aesthetic context. If the students are pleased with their efforts, then so am |.

Young people today see the effects of the computer all around them in culture: on TV, at the movies, when they play Nintendo, or manipulating math problems at school with antiquated Apple Ile's. But to pinpoint a couple of tools as the most inspiring, I would say those which provide the student the ability to express themselves with ease. Stamping tools, stencil tools, and readymade graphics inspire students the most when using a graphics program at elementary levels. When I began teaching computer graphics using the program SuperPaint on a Macintosh Classic, the students rarely ventured from the pencil tool. I then graduated to a Macintosh LC and introduced

Findley Elementary School

#### BRYAN BUTCHER

Findley Elementary School

3000 Cambridge, Des

Moines, lowa 50313

butcher @ po- 1.star.k12.ia.us

tion of life around them, not because their going to devote their lives to art. When | share the Internet with my students, it's to expand their knowledge of their society, to actualize their potential in the world they've been born to. This knowledge/perception will enhance their work through experiences otherwise not possible without computers and networks.

The themes I use are very simple, allowing for broad interpretation by the student. Selfportraits, landscapes, and pure experimentation with the media are my favorites. Since the computer is virtually a new tool for them, | keep the subject something close to their understanding. Complexity comes from their own imagination. By computer graphics standards, the results are usually anything but aesthetic, but the process associated with the students' manipulation of the media is the focus.

Motivation is no problem in the elementary school, the students crawl over each other to get on the computer. li's not unusual to

KidPix. The students couldn't use the stamping tool enough! I finally had to limit the number of stamps they could use.

Currently | use a Mac Quadra 660AV and this year introduced Fractal Design's Dabbler and Painter programs. | feel the students are adapting to the free-natured use of these programs, but I've discovered in a very short period of time they prefer to use the stencil tool for creating shapes and coloring them. I hope introducing the students to the Internet and allowing them to exchange their artwork with students from other states and other countries will be the most inspiring tool they've ever experienced. | currently have samples of my artwork at:

http://www.geopages.convparis/2313

**BOARD OF DIRECTORS Beverly Reiser / President** Trudy Myrrh Reagan / V. P. MEMBERS DIRECTORY: Barbera Lee / Artist Ken Rinaldo / Artist **INEWSLETTERS:** 

#### NEWSLETTER FORUMS:

**Barbara Lee** dite visits. Design & Production Eleanor Kent

Jlem Founder

#### ADVISORY BOARD **of View members** and the state of  $\theta$  view members and  $\theta$  view members and  $\theta$  view members

rlem is a non-profit, Dept. of Mathematica, SUNY Albany  $\mathcal{R}$ oger Malina sd eg im mir eo Ae kal ints doe een ganaal ints doe een vastaste een vastaste een vastaste een vastaste een vastaste een vastaste een vastaste een vastaste een vastaste een vastaste een vastaste een va Roger Malina<br>Center for Extreme : 4 and 2 and 2 and 2 and 2 and 2 and 2 and 2 and 2 and 2 and 2 and 2 and 2 and 2 and 2 and IBM Thomas J. Watson IBM Thomas J. Watson<br>Research Laboratory<br>**Sondra Slade** [ **Both School Standard School Standard School Standard Business Name:** 

#### YLEM YEARLY MEMBERSHIP INCLUDES:

Gary Zellerbach / Treasurer An annual publication in which you are listed along Eleanor Kent / Chair with approx. 250 other artists of new art forms

Jo Faleon / Artist  $\Gamma$  The bi-monthly Ylem Newletter contains articles on **for members to show this year,** Larry Shaw / Artist numerous topics along with news of members, a calen-Stephen Wilson / Writer dar of events and art opportunities

Trudy Merrh Reagan Jlem presents bi-monthly Forums at San Francisco's Calendar Coordinator **Exploratorium, curates art shows, and arranges special Roger Ferragallo, 510-222-4334,** 

Marius Johnston **MEALTH CARE INSURANCE:** Pat Markovich, 510-655-5076 or Newsletter Coordinator Members are eligible jor a group health care program

Alex & Martha Nicoloff **An** opportunity to join our Member's slide registry. The Folding Party Coordinators registry is presented to curators by the Jlem Exhibits Commitee, An initial hee of  $s_{15}$ .00 ( $s_{5.00}$  annual renew- learn more. FORUMS **abis charged** to cover the preparation of professional-Trudy Myrrh Reagan level presentations.

#### Larry Shaw NEW! ELECTRONIC MEMBERSHIP OPTION:

The Exploratorium **On-line members receive their Directory and** Newsletters via the internet (paperless). MAILING LABELS

## Will Cloughley  $YIEM'B$  GALLERY ON THE WORLD WIDE WEB:  $\left( \text{about } 250 \text{ artists } \& \text{art enthusiasm} \right)$

Synapse Productions **An opportunity to exhibit your work in our Web site "Art** are available to ylem members for \$20. Nancy Frank on the Edge." http://www.ylem.org/ylem Into: Bev Reiser 510-482-2483

#### The Exhibits Committee has

uncovered several opportunities

but needs helpers. Please call

Label Production NEw! YLEM SLIDE REGISTRY Marius Johnston, §10-§25-2241 to

Frank Relations **Frank** Relations of the sense of the sense of the sense of the sense of the sense of the sense of the sense of the sense of the sense of the sense of the sense of the sense of the sense of the sense of the Nathaniel Friedman Ylem, PO BOX 749, ORINDA, CA 94563, USA

(14)

Ultraviolet Astrophysics  $\overrightarrow{a}$   $\overrightarrow{b}$  Preage seND A SAMPLE NEWSLETTER TO (ME)(MY FRIENDS) AT:

Dr. Clifford A. Pickover  $\rm{O}$  Delease process my MEMBERSHIP today, Enclosed is the following information and my check  $\rm{O}$  Piease process my MEMBERSHIP today. Enclosed is the following information and my check  $\rm{O$ 

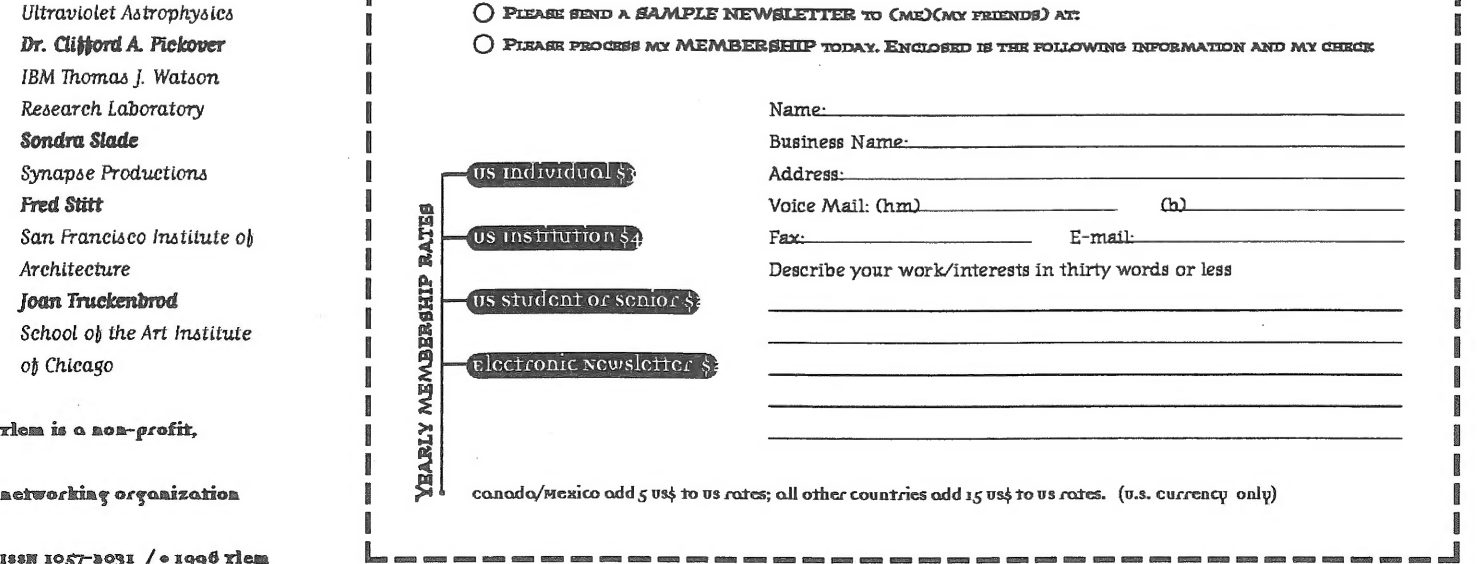

i i se svetovala se obrazovala se svetovala se obrazovala se svetovala se svetovala se svetovala se svetovala

**Example 2018**<br>
Ylem's Art On The Edge *CORRECTION*<br>
Website em's Art On The Edge<br>
Website<br>
Beverly Reiser REQUESTED<br>
6979 Exeter Drive RETURN Oakland, CA 94611<br>
Oakland, CA 94611 . POSTAGE POSTAGE POSTAGE POSTAGE .<br>
http://www.ylem.org/ylem/ GUARANTEED

Ylem Newslwtter Items Trudy Reagan 967 Moreno Avenue Palo Alto, CA 94303<br>Trudymyrrh @aol.com | ADDRESS | ADDRESS | ADDRESS | ADDRESS | ADDRESS | ADDRESS | ADDRESS | ADDRESS | ADDRESS

CONTACT INFORMATION Ylem Main Office<br>PO BOX 749 Orinda, CA 94563 © beverly@idiom.com

**Ylem<br>PO BOX 749<br>ORINDA, CA 94563**<br>USA

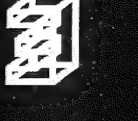

Isnoitsmetni ns ei 呶

ue 'sio and allo Bind and any sisiluation of artists, suitably and the selections, and be equested and  $\mathbf{u}$ 

 $\sim$  expe-lum, 1. is sequences. The interestingulary conduction and  $\epsilon$  is an  $\epsilon$  and  $\epsilon$  and  $\epsilon$ 

Greek word for the

exploqing massers are: they wend and the pullation of a Burg pullation of a Burg pe of a Burg pe of the Burg pe

From which the states of an interest sites is the members work in nearlies sites and the second states is the s

Thi Action Guel Couputers, Kinetic Sculpture, Interactive Multimedia, proportionally see your service point st

Holograms, Robotics, 3-D Media, Film, and Video.

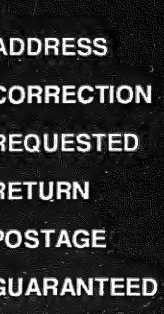

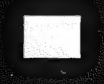

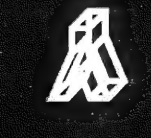

7)